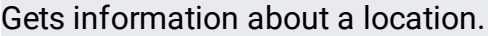

GET https://automl.googleapis.com/v1beta1/{name}

## Parameters

name string and the string string

Resource name for the location.

The request body must be empty.

If successful, the response body contains an instance of Location

[\(/video-intelligence/automl/docs/reference/rest/v1beta1/projects.locations#Location\)](https://cloud.google.com/video-intelligence/automl/docs/reference/rest/v1beta1/projects.locations#Location).

Requires the following OAuth scope:

https://www.googleapis.com/auth/cloud-platform

For more information, see the **Authentication Overview** [\(https://cloud.google.com/docs/authentication/\)](https://cloud.google.com/docs/authentication/).